# Doccle Partena Professional : FAQ

# Table des matières

**Partena** 

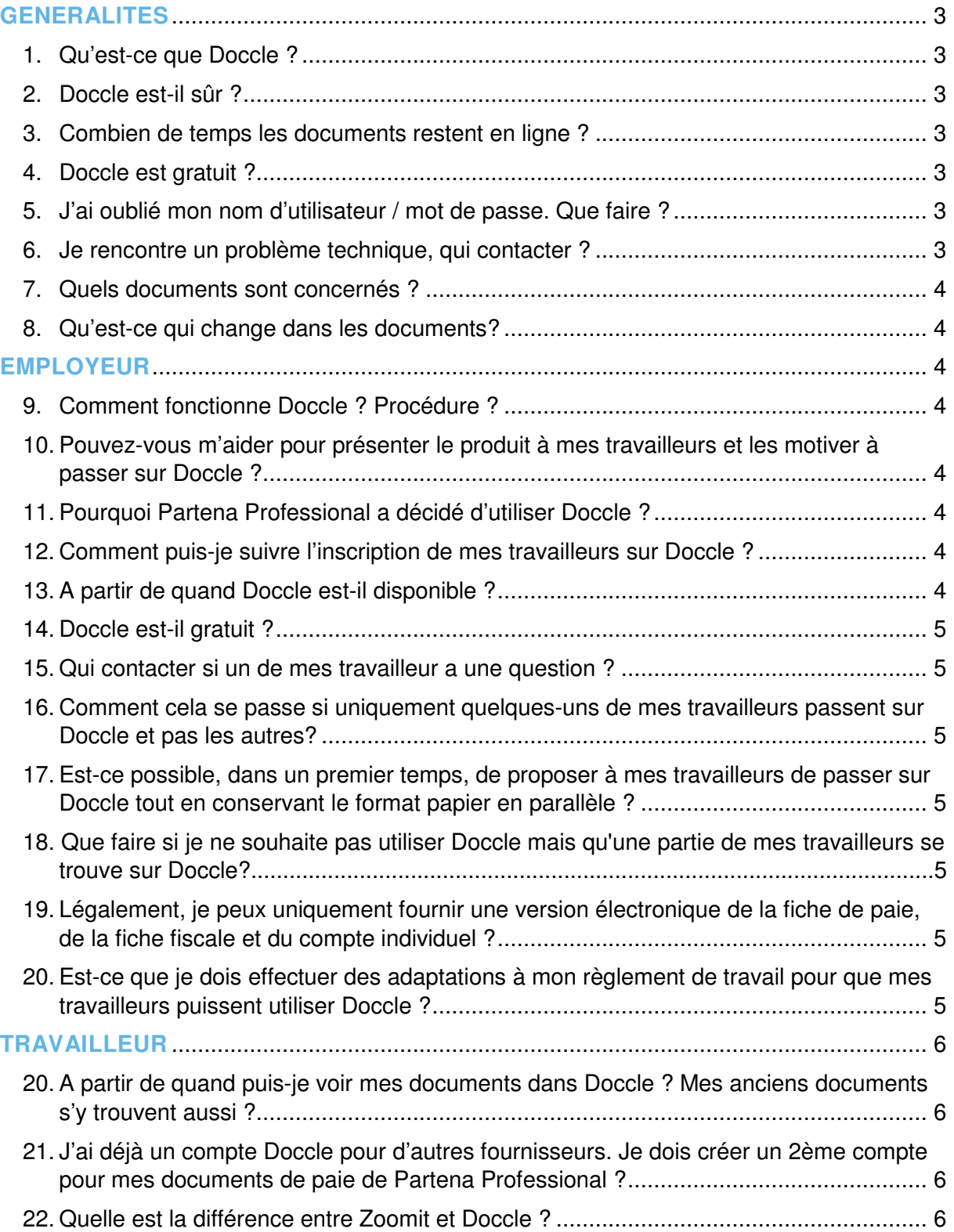

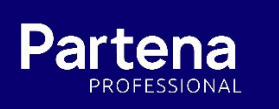

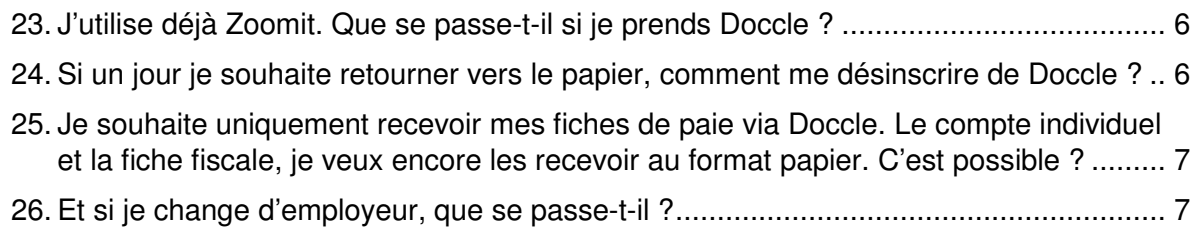

# **GENERALITES**

Parter

# **1. Qu'est-ce que Doccle ?**

Doccle est une plateforme en ligne pour la consultation et l'archivage des documents de différents fournisseurs. Tous les documents sont stockés en un seul endroit et non sur différents sites avec plusieurs mots de passe. Vous et vos travailleurs gérez et conservez vos documents importants, facilement et en toute sécurité. Qu'il s'agisse d'une fiche de paie ou d'une facture à payer, vous retrouverez tout aisément.

Doccle fonctionne comme une boîte aux lettres virtuelle : vous recevez des documents (par exemple des factures) et vous pouvez les lire, les payer et les conserver. Avec Doccle, Partena Professional vous offre un canal pour recevoir et conserver des fiches de salaire, des comptes individuels et des fiches fiscales.

# **2. Doccle est-il sûr ?**

La confidentialité et la sécurité des données font partie intégrante de la mission de Doccle. Doccle garantit le respect absolu de vos informations personnelles. Vos données sont 100 % sécurisées et ne sont jamais utilisées à d'autres fins. Les partenaires participants n'ont pas accès aux documents ou aux données d'autres partenaires.

Plus d'informations sur la politique de Doccle en matière de vie privée : https://doccle.be/fr/faq/confidentialite/

# **3. Combien de temps les documents restent en ligne ?**

Doccle veille à ce que tous les documents contenus dans vos archives numériques restent disponibles pendant au moins 7 ans, voire plus si le délai légal de conservation l'exige. Les fiches fiscales et les comptes individuels sont conservés pendant 10 ans et les fiches de salaire durant 7 ans, sauf si vous décidez de les supprimer plus tôt.

Les documents ne seront jamais effacés de Doccle sans que vous en soyez informé en temps voulu.

Si vous souhaitez garder des documents plus longtemps, vous pouvez toujours les enregistrer sur votre ordinateur personnel. De plus, vos documents sont également archivés dans nos systèmes durant toute la durée de votre contrat de travail (+ 5 ans).

# **4. Doccle est gratuit ?**

Doccle est gratuit. Son utilisation n'entraîne aucun frais supplémentaires.

# **5. J'ai oublié mon nom d'utilisateur / mot de passe. Que faire ?**

Sur la page de connexion de Doccle, vous pouvez demander votre nom d'utilisateur et/ou votre mot de passe. Veillez à utiliser l'adresse e-mail avec laquelle vous avez créé votre compte. Si vous avez oublié ces informations ou que vous trouvez cela plus pratique, prenez contact par le biais de la discussion en ligne sur www.doccle.be .

Attention ! Ne créez pas de nouveau compte, car vous perdrez toutes les connexions déjà réalisées avec les partenaires.

# **6. Je rencontre un problème technique, qui contacter ?**

Doccle dispose d'un helpdesk. Vous pouvez contacter ce dernier par le biais de la discussion en ligne.

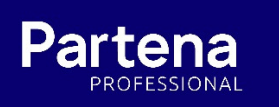

# **7. Quels documents sont concernés ?**

Partena Professional met 3 documents à disposition :

- la fiche de paie
- la fiche fiscale
- le compte individuel.

# **8. Qu'est-ce qui change dans les documents?**

Rien ne change au niveau du contenu et de la mise en page des documents. La seule chose qui change est le format : le travailleur ne reçoit plus son document imprimé sur papier mais il reçoit un document .pdf via son compte sur Doccle.

# **EMPLOYEUR**

# **9. Comment fonctionne Doccle ? Procédure ?**

Doccle est une plateforme en ligne gratuite, accessible partout et pour tous. Elle vous permet d'être en lien direct avec de nombreuses entreprises et fournisseurs et d'y recevoir leurs documents et factures.

Sur cette plateforme, les travailleurs peuvent gérer, consulter et archiver vos fiches de paie, fiche fiscale et compte individuel. Doccle est activé par défaut pour les travailleurs du secrétariat social de Partena Professional.

Les travailleurs doivent juste encore s'inscrire pour pouvoir recevoir leurs documents via Doccle :

1. Se rendre sur le site https://doccleregistration.partena-professional.be .

2. Un code 'token' sera généré automatiquement via un lien qu'ils recevront par e-mail.

3. Cliquer sur ce lien et créer sur la plateforme Doccle un compte ou utiliser son compte existant pour recevoir leurs documents.

Le travailleur peut maintenant recevoir, gérer et archiver ses documents de paie.

#### **10. Pouvez-vous m'aider pour présenter le produit à mes travailleurs et les motiver à passer sur Doccle ?**

Oui, Partena Professional peut vous proposer un kit de démarrage avec des templates et de la documentation pour promouvoir Doccle dans votre entreprise.

Téléchargez notre kit de démarrage sur https://doccle.partena-professional.be/fr .

# **11. Pourquoi Partena Professional a décidé d'utiliser Doccle ?**

La digitalisation s'intensifie. C'est pourquoi Partena Professional a également décidé d'investir davantage dans la digitalisation de ses documents. Partena Professional a, dès lors, conclu un partenariat avec Doccle.

# **12. Comment puis-je suivre l'inscription de mes travailleurs sur Doccle ?**

Si vous voulez savoir lesquels de vos travailleurs sont déjà passés sur Doccle, vous devez contacter votre Payroll Consultant. Il pourra vous renseigner à ce sujet.

# **13. A partir de quand Doccle est-il disponible ?**

Doccle est disponible pour les clients du secrétariat social de Partena Professional depuis le 17 janvier 2018.

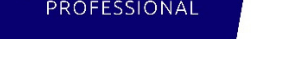

# **14. Doccle est-il gratuit ?**

Doccle est gratuit pour nos clients du secrétariat social pour la réception des documents suivants : fiche de paie, fiche fiscale et compte individuel au format électronique. La réception au format papier de la fiche de paie sera payante. Pour plus d'info sur les tarifs, contactez votre Payroll Consultant.

# **15. Qui contacter si un de mes travailleurs a une question ?**

Nous vous invitons dans un premier temps à consulter notre page web https://doccle.partena-professional.be/fr . Et à communiquer cet url à vos travailleurs. Si vous n'y trouvez pas la réponse à votre question, vous pouvez contacter votre Payroll Consultant.

# **16. Comment cela se passe si uniquement quelques-uns de mes travailleurs passent sur Doccle et pas les autres?**

Cela ne pose pas de problème. Cela risque même fort probablement d'être le cas dans un premier temps.

En effet, l'employeur ne peut pas obliger le travailleur à passer sur Doccle. L'employeur peut promouvoir Doccle auprès de ses travailleurs mais c'est le travailleur qui aura le dernier mot : il a le pouvoir d'activer son compte sur Doccle pour y recevoir ses fiches de paie, son compte individuel et sa fiche fiscale.

# **17. Est-ce possible , dans un premier temps, de proposer à mes travailleurs de passer sur Doccle tout en conservant le format papier en parallèle ?**

Non. Lorsque vos travailleurs optent pour Doccle, automatiquement le format papier sera supprimé pour leur profil.

# **18. Légalement, je peux uniquement fournir une version électronique de la fiche de paie, de la fiche fiscale et du compte individuel ?**

Oui. Vous devez dans ce cas :

1) conclure un accord mutuel avec le travailleur. Un document prévu à cet effet est disponible auprès de votre Payroll Consultant.

2) adapter votre règlement de travail concernant ce passage sur Doccle (moyennant la procédure habituelle). Un modèle d'annexe au règlement de travail est disponible sur www.partena-professional.be/Doccle-RT. Celle-ci est mise gratuitement à disposition des employeurs.

# **19. Est-ce que je dois effectuer des adaptations à mon règlement de travail pour que mes travailleurs puissent utiliser Doccle ?**

Oui, votre règlement de travail doit être complété par une annexe relative à ce passage sur Doccle. Partena Professional vous la fournit gratuitement via la page www.partenaprofessional.be/Doccle-RT .

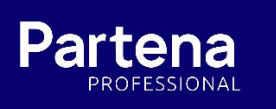

## **20. Que faire si je ne souhaite pas utiliser Doccle mais qu'une partie de mes travailleurs se trouve sur Doccle ?**

Il vous suffit de signifier à vos travailleurs qu'ils doivent faire un opt-out de Doccle pour Partena Professional et leur signifier la manière dont ils recevront leurs fiches de paie.

# **TRAVAILLEUR**

## **21. A partir de quand puis-je voir mes documents dans Doccle ? Mes anciens documents s'y trouvent aussi ?**

Seules les fiches de paie futures (donc après votre date d'enregistrement sur Doccle) seront visibles. Il n'y a pas d'historique pour les fiches de paie antérieures à cette date. Votre historique reste dans Zoomit, sur papier, ou selon la méthode utilisée jusqu'à présent.

#### **22. J'ai déjà un compte Doccle pour d'autres fournisseurs. Je dois créer un 2ème compte pour mes documents de Partena Professional?**

Si vous possédez déjà un compte Doccle, vous ne devez pas créer un compte individuel pour Partena Professional. Cependant, vous avez besoin d'établir la connexion avec Partena Professional. Connectez-vous simplement avec vos données d'utilisateur et cliquez sur le logo Partena Professional.

# **23. Quelle est la différence entre Zoomit et Doccle ?**

Sur Doccle, vous pouvez consulter, gérer, archiver et payer des documents. Cela simplifie votre administration personnelle. Sur Zoomit, vous pouvez uniquement exécuter des paiements.

# **24. J'utilise déjà Zoomit. Que se passe-t-il si je prends Doccle ?**

Si vous prenez Doccle, automatiquement vous ne recevrez plus vos fiches de paie dans Zoomit. Les documents existants dans Zoomit y resteront et votre compte restera ouvert et accessible et alimenté avec les autres documents que vous y recevez.

Si vous optez pour Doccle pour recevoir vos fiches de paie, fiche fiscale et compte individuel, vous ne devez rien faire par rapport à Zoomit. Nous nous chargeons de désactiver votre compte Zoomit pour ces 3 documents.

#### **25. Si un jour je souhaite retourner vers le papier, comment me désinscrire de Doccle ?**

Pas de souci, vous pouvez à tout moment décider d'arrêter de recevoir ces documents via Doccle et de les recevoir à nouveau sur papier. Il vous suffit de demander la suppression de votre compte à Doccle. Vous devez ensuite vous rapprocher de votre employeur pour convenir du mode de réception de vos documents suite à votre désinscription de Doccle.

#### **26. Je souhaite uniquement recevoir mes fiches de paie via Doccle. Le compte individuel et la fiche fiscale, je veux encore les recevoir au format papier. C'est possible ?**

C'est possible. Le passage sur Doccle supprime automatiquement l'impression sur papier de la fiche de paie. Vous recevrez encore la fiche fiscale et compte individuel sur papier.

# **27. Et si je change d'employeur, que se passe-t-il ?**

Si votre nouvel employeur a également Partena Professional comme secrétariat social, vous vous connectez simplement à nouveau à Partena Professional via Doccle. Vous pouvez le faire avec votre compte Doccle existant.